## JSA meetingにログイン A A A 第日公益社 E 《参加方法》https://69th.anesth-meeting.org/web\_participate/ ※参加申し込み可能期間はWEB開催会期と異なります。 参加費申し込み締切日にご注意ください。 学酔法 (コンビニ決済締切) 7月4日 (クレジット決済締切) 7月11日 術科人 集学 ※神戸会場で参加登録された方は、ネームカードにWEB視聴IDの記載があります。 会会 推奨ブラウザは以下の通りとなります。Internet Explorer はご利用いただけません。 【Windows】 Google Chrome(最新版)/Mozilla Firefox(最新版)/Microsoft Edge(最新版) 【Mac OS】 Safari(最新版)/Google Chrome for Mac(最新版) 同時開催 **Concurrent Program** 10th ISHA Ñ すべてのプログラム  $\triangleright$ Baxter 10th ISHA オンデマンド配信一覧 共催セミナー タイムテーブル<br>Timetable || LIVE·オンデマンド配信 **OnDemand List** Program **Sponsored Seminar** ♡太陽ファルマ 招待講演 (海外) 招待講演 (国内) 招請講演 シンポジウム **Invited Lecture** 多項目測定のi-STAT 忌 参加証明書をクリックŦ 血液ガス,電解質,乳酸 領域WG企画 委員会企画·公募 スポンサーー覧 等が約2分 ACT測定可 Sponsor ◎ SRHMEA日本麻酔科学会第69回学術集会 会長挨拶 **My List** ų **Speakers**  $\equiv$ 視聴はこちら 参加亚明書 参加者アンケート E 神戸会場タイムテーブル **My Abstracts** Search アンケートへのご協力をお願いた PDF $\overline{\tau}-\overline{\tau}$ します

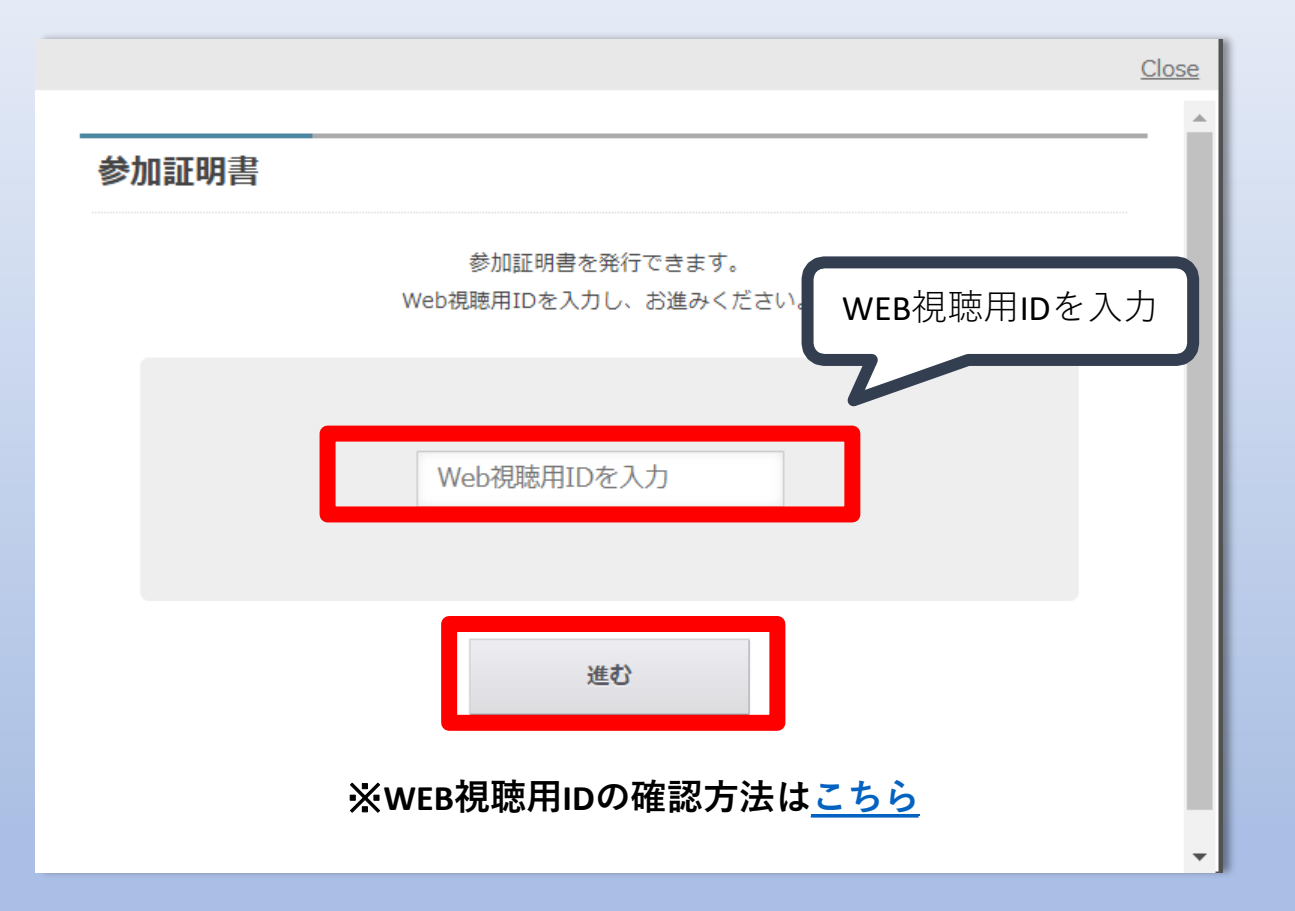

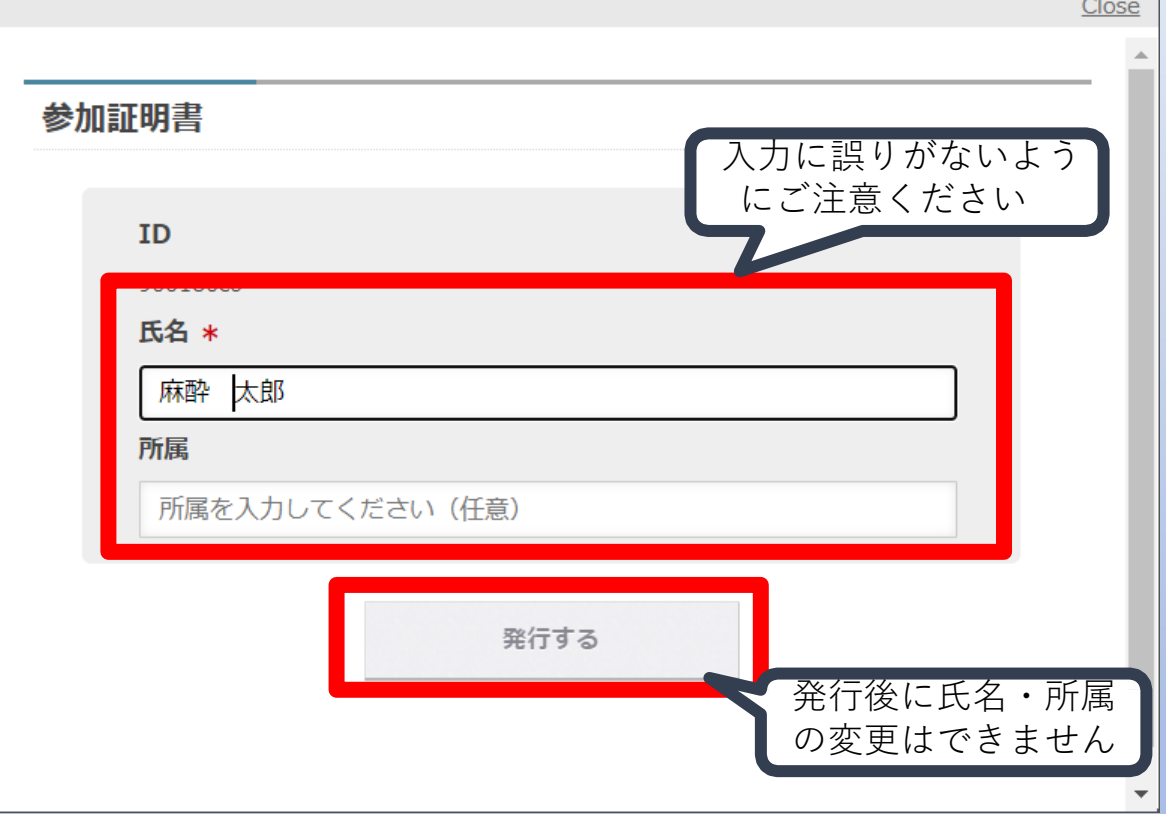

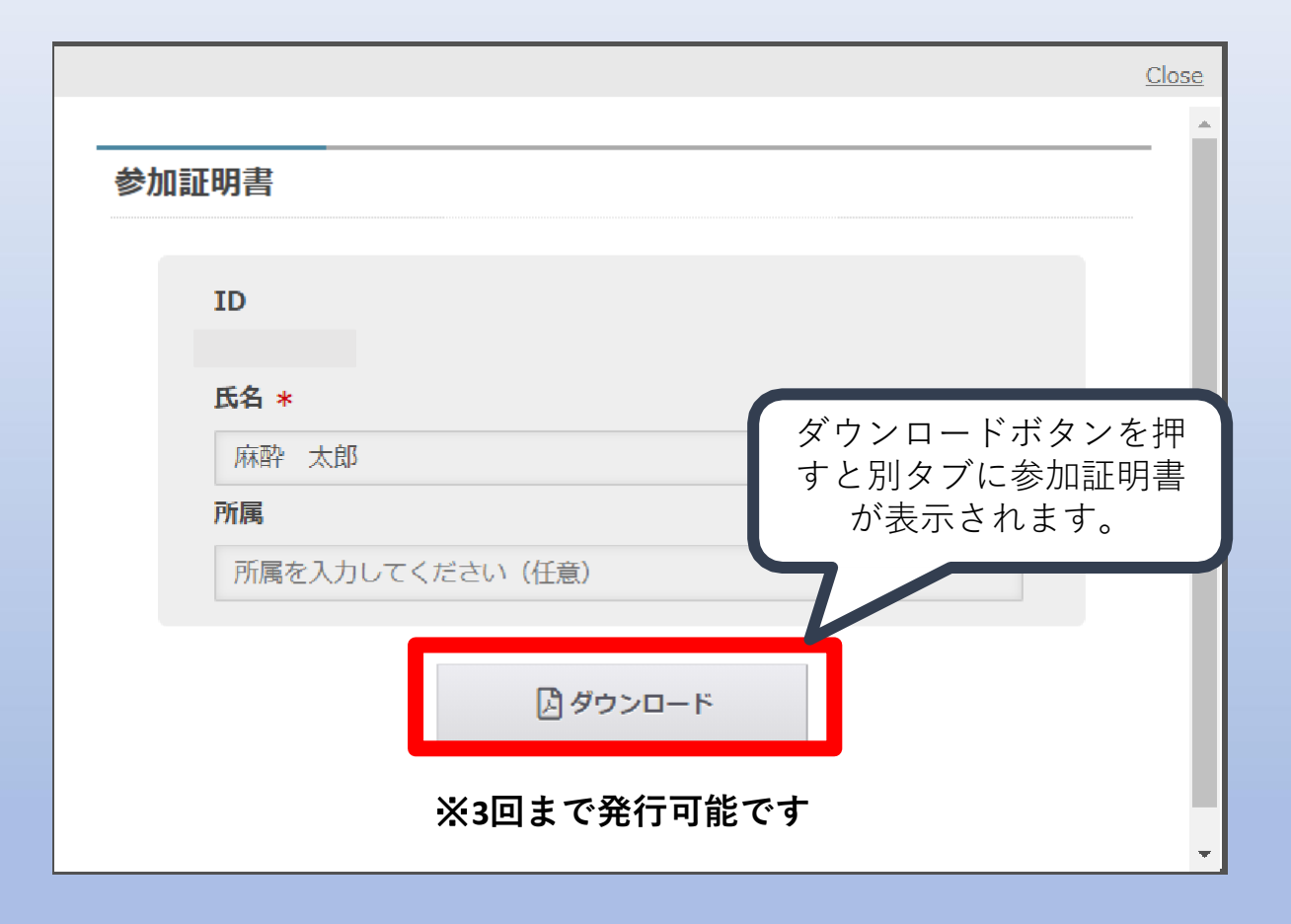